<span id="page-0-0"></span>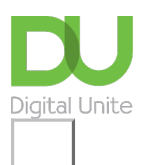

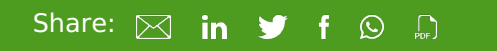

# What is the web?

**Print this [guide](javascript:void(0);)** 

The web – or the 'World Wide Web' – is, in simplistic terms, a system of interlinked documents or web pages accessible via the *[internet](http://digitalunite.com/guides/using-internet-0/connecting-internet/what-internet)*. Using a web browser, you can access these documents and then navigate between them by clicking on highlighted bits of text known as ['hyperlinks](http://digitalunite.com/guides/using-internet-0/searching-browsing/what-hyperlink)'. To clarify: the web is a part of the internet. They are often considered interchangeable terms, but this is not the case.

#### **Next steps**

- What is the [internet?](https://www.digitalunite.com/technology-guides/using-internet/connecting-internet/what-internet)
- What is a [website?](https://www.digitalunite.com/technology-guides/using-internet/web-browsers-and-web-pages/what-website)  $\ddot{\phantom{1}}$
- $\mathbf{E}$ What is a web [page?](https://www.digitalunite.com/technology-guides/using-internet/web-browsers-and-web-pages/what-web-page)
- How to browse the web in Windows 10: [Microsoft](https://www.digitalunite.com/technology-guides/computer-essentials/windows-10/how-browse-web-windows-10-microsoft-edge-basics) Edge basics  $\blacktriangleright$  .

### Want to help people learn Digital Skills?

**Find out about Digital [Champions](https://www.digitalunite.com/about/about-digital-champion-programmes)**

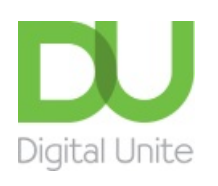

**Q [0800](tel:0800%20228%209272) 228 9272** [du@digitalunite.com](mailto:du@digitalunite.com) Get in [touch](https://www.digitalunite.com/get-touch) [Privacy](https://www.digitalunite.com/our-privacy-policy) policy [Terms](https://www.digitalunite.com/terms-use) of use [Cookie](https://www.digitalunite.com/cookie-policy) policy

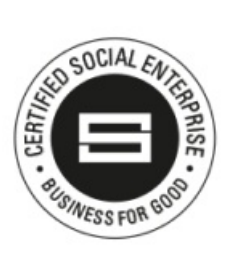

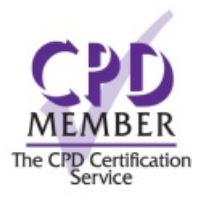

#### Our learning platforms

## Digital [Champions](https://www.digitalchampionsnetwork.com) Network

**[Inspire](https://www.digitalinspire.co.uk)** 

O<sup>p</sup>learningpool Learning Pool Award

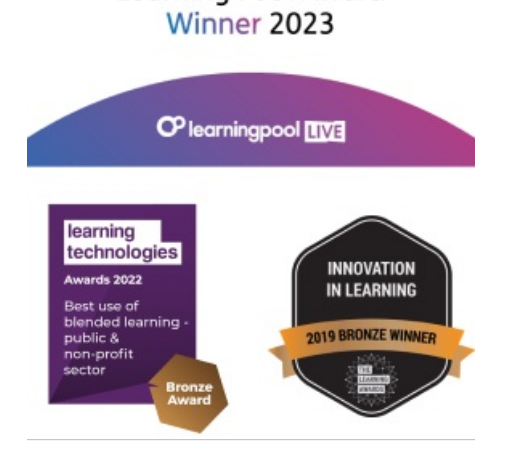

## Our newsletter

Research, resources, insights and offers.